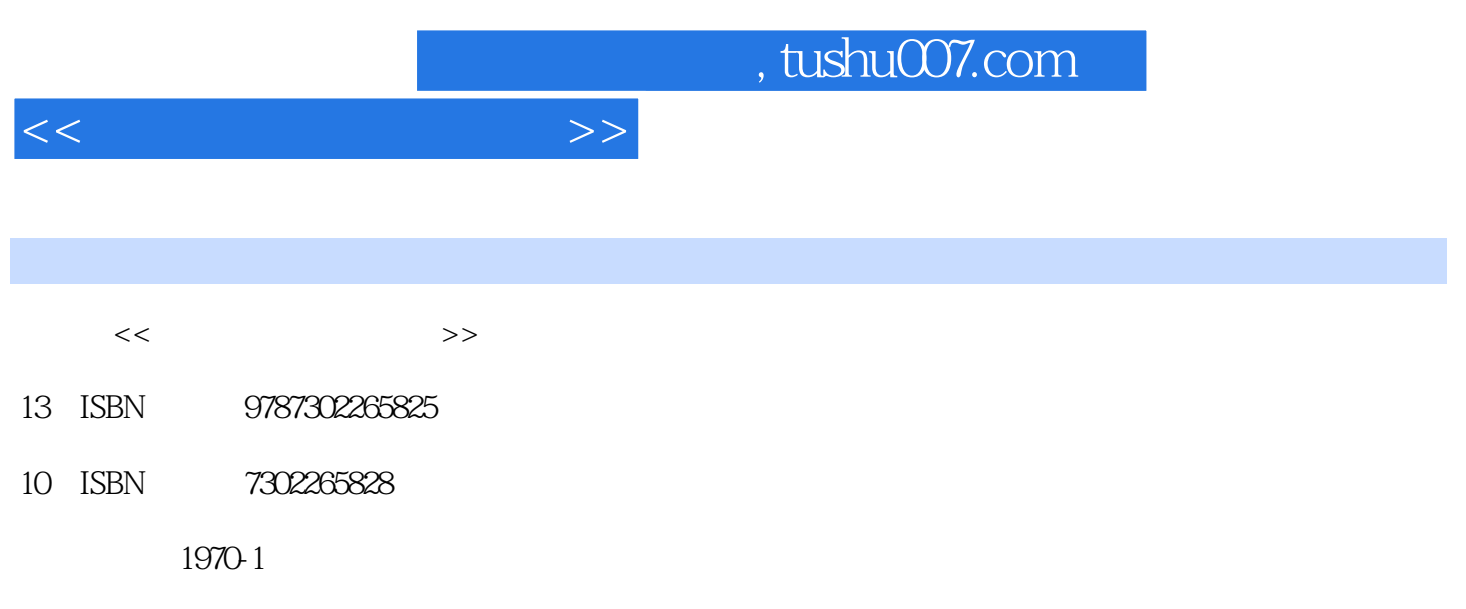

页数:248

PDF

更多资源请访问:http://www.tushu007.com

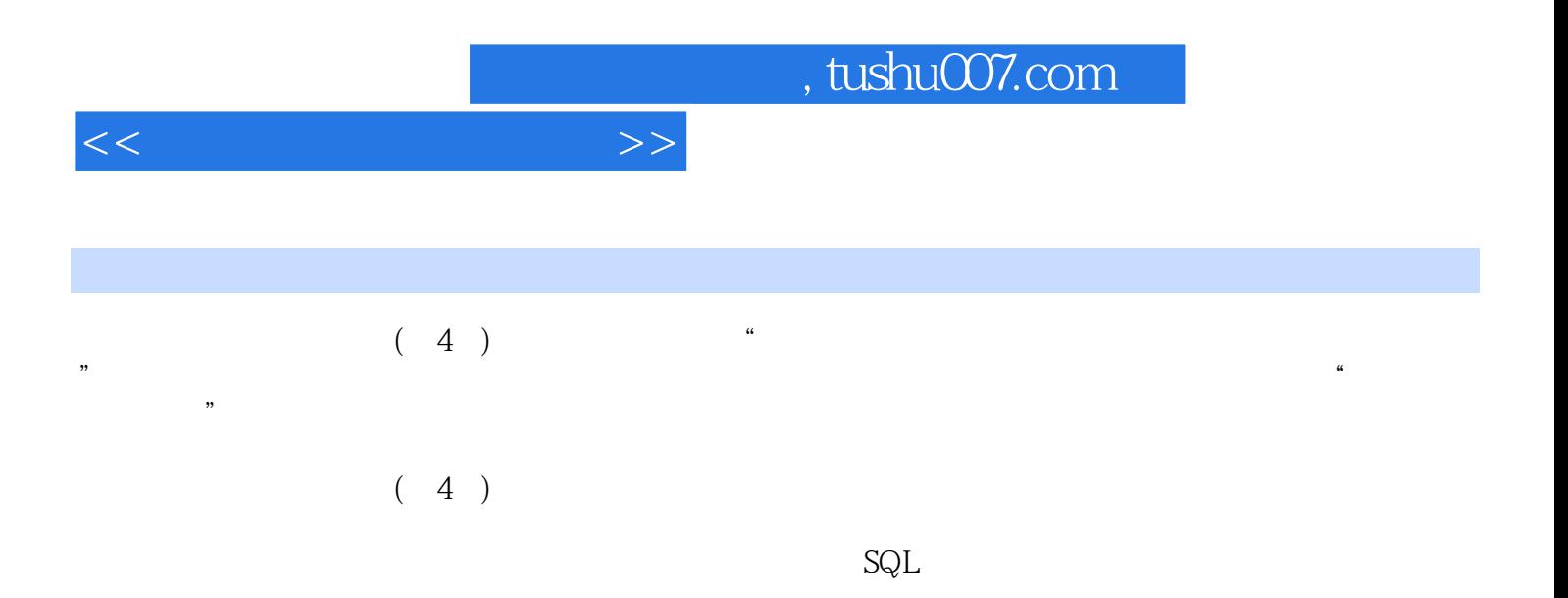

 $<<\hspace{2.2cm}>>$ 

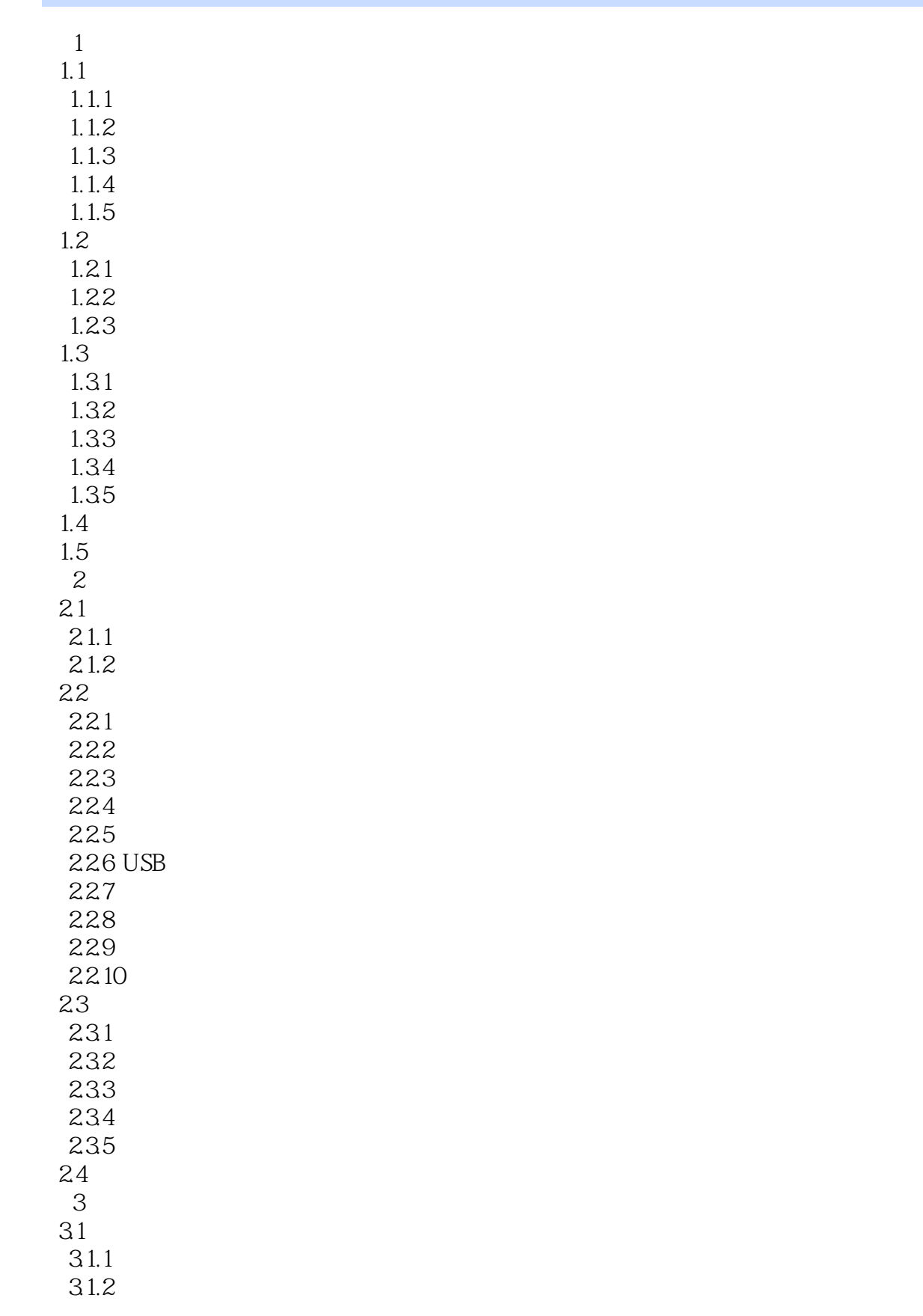

 $<<\hspace{2.2cm}>>$ 

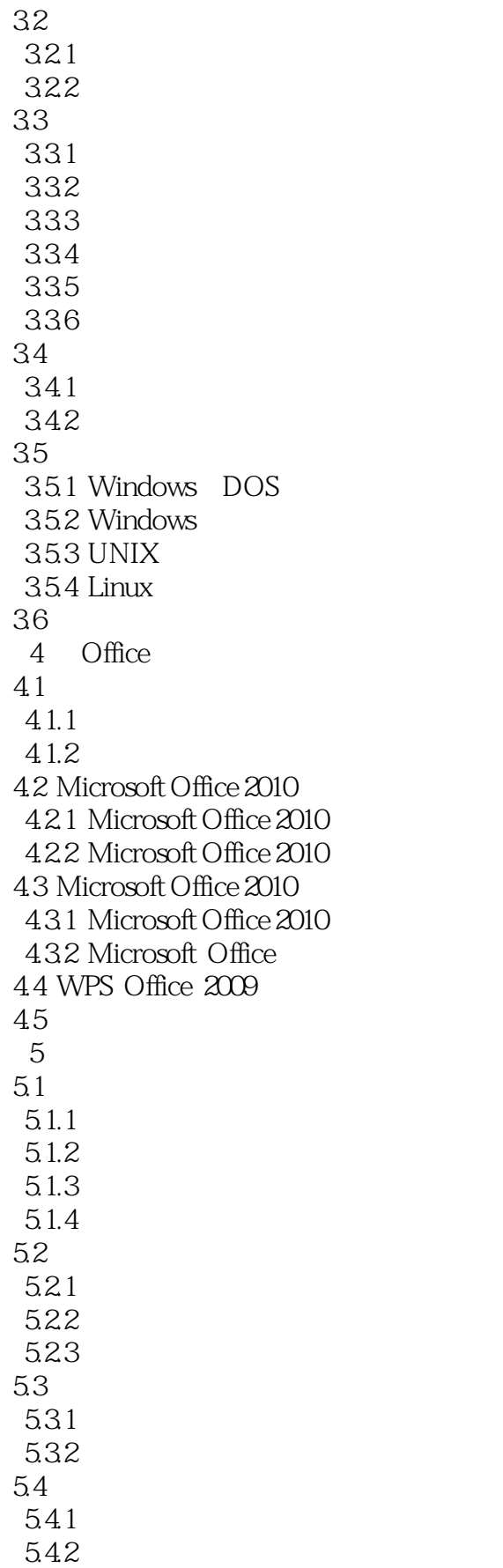

 $<<$ 

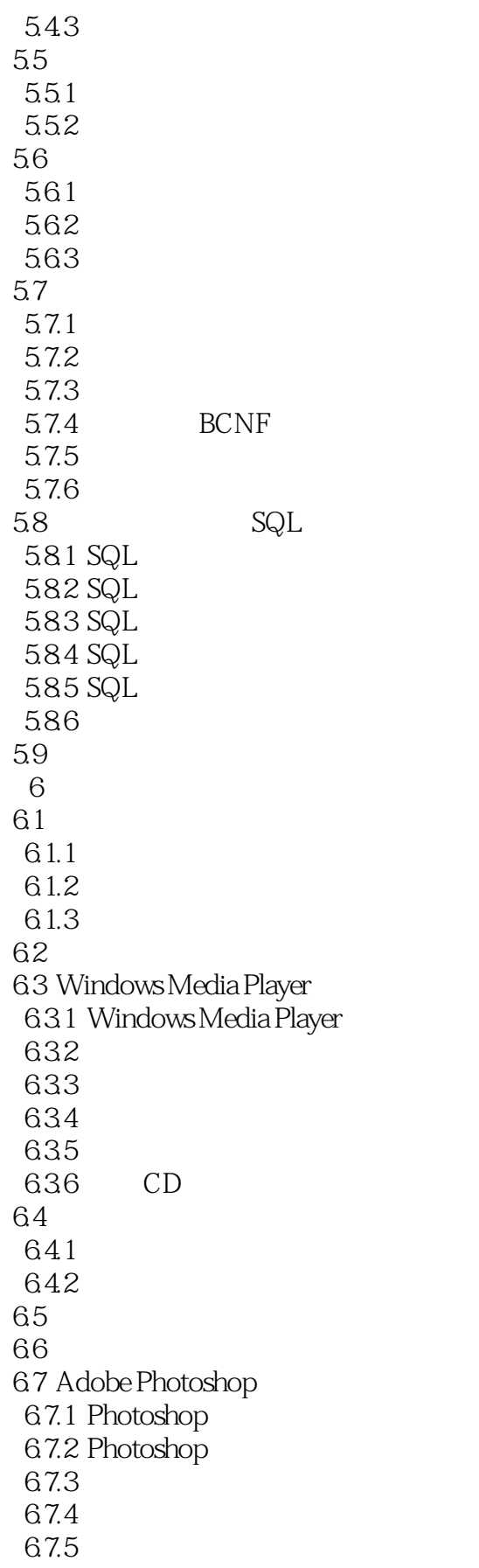

 $<<$ 

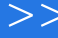

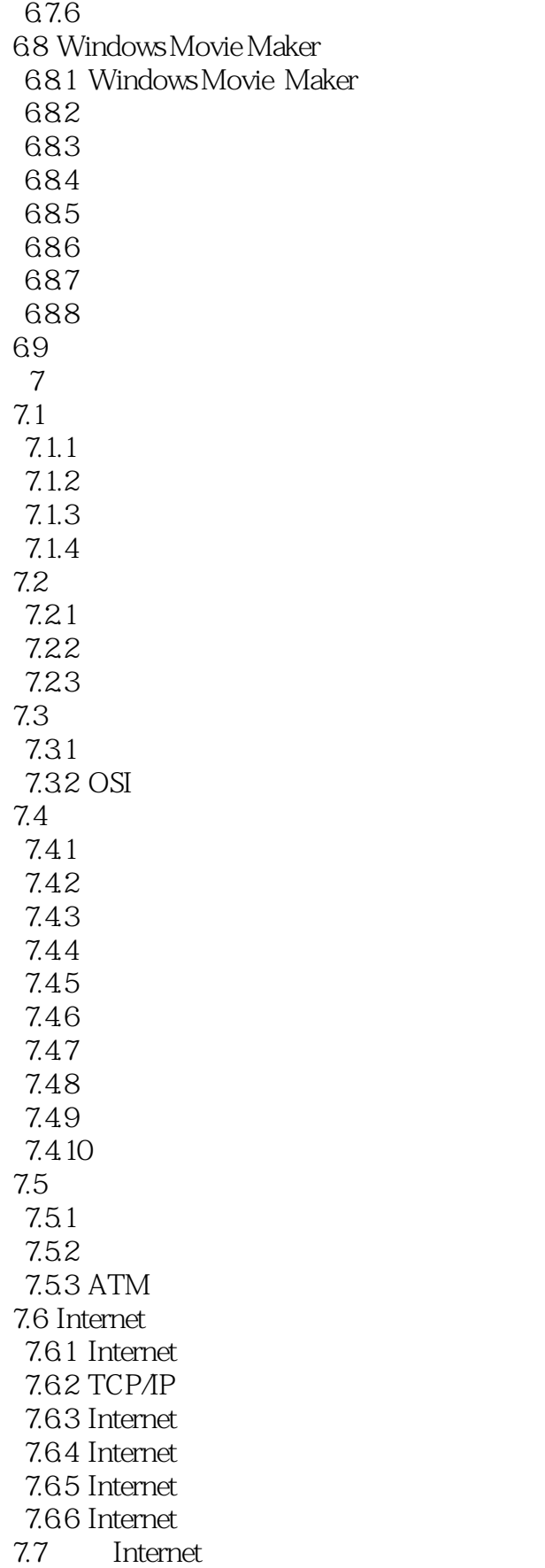

 $<<\hspace{2.2cm}>>$ 

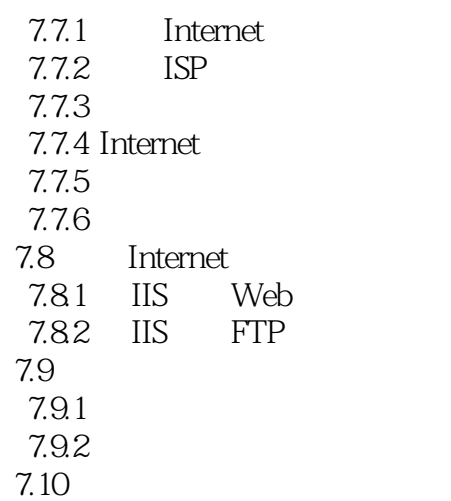

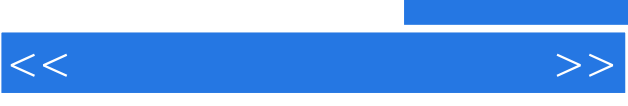

 $\mu$  , and  $\mu$  , and  $\mu$  , and  $\mu$  , and  $\mu$  , and  $\mu$  , and  $\mu$  , and  $\mu$  , and  $\mu$  , and  $\mu$  , and  $\mu$  , and  $\mu$  , and  $\mu$  , and  $\mu$  , and  $\mu$  , and  $\mu$  , and  $\mu$  , and  $\mu$  , and  $\mu$  , and  $\mu$  , and

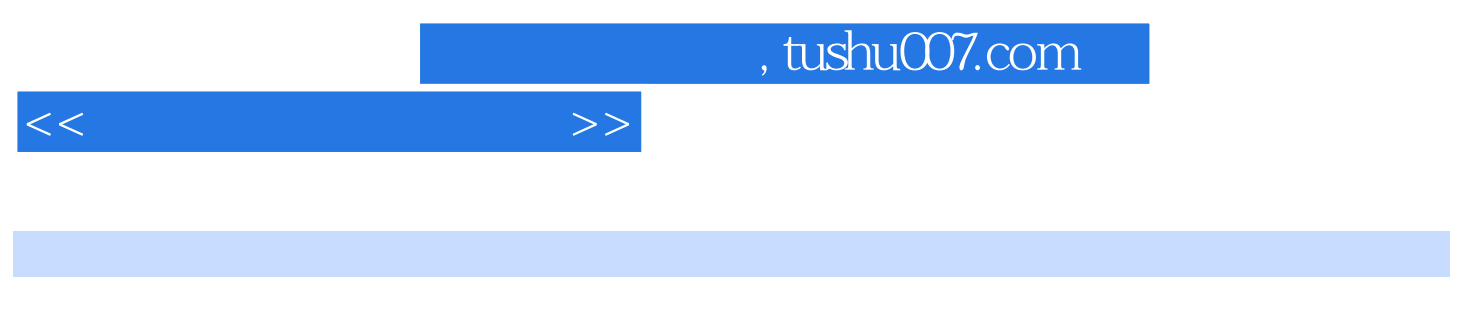

 $(4)$  , "

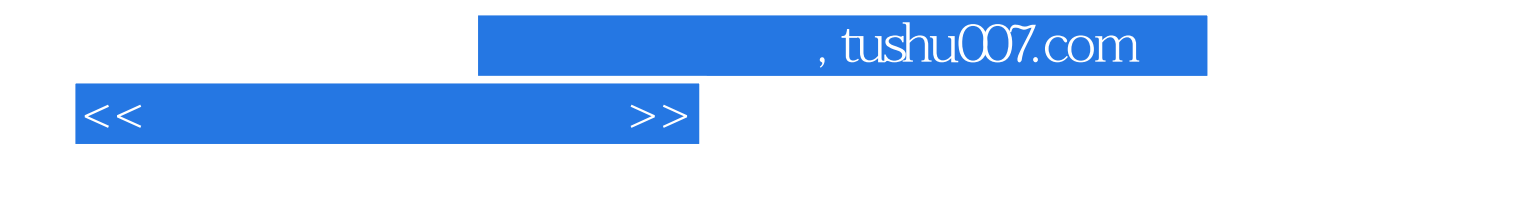

本站所提供下载的PDF图书仅提供预览和简介,请支持正版图书。

更多资源请访问:http://www.tushu007.com